## **Lorch Connect**

## 1. Come viene assegnato un Lorch Connect Gateway al mio account?

Per il processo di accoppiamento del Lorch Connect Gateway (di seguito chiamato LCG) l'utente esegue il login con le sue credenziali di accesso nella Lorch Connect App. Mediante la connessione Bluetooth tra la app e il gateway viene scambiato un token. Con tale token il LCG è assegnato nel portale a questo account in maniera univoca.

2. Come faccio ad accedere al Lorch Connect Gateway dall'esterno?

Al LCG è possibile accedere in tutta comodità da un Access Point Bluetooth mediante la Lorch Connect App per Android e IOS. Qui è illustrata la configurazione, passaggio per passaggio.

3. Dove trovo l'indirizzo MAC?

Gli indirizzi MAC della WLAN, la LAN e il Bluetooth sono stampati sulla targhetta del gateway.

## 4. Che possibilità ho per quanto riguarda la configurazione di rete?

Il LCG può essere connesso, a seconda delle necessità, tramite WLAN o LAN. Tale settaggio può anche essere modificato successivamente mediante la Lorch Connect App.

Di default per la configurazione di rete sul client (LCG) è selezionato DHCP.

Il client DHCP può essere disattivato nella app e la configurazione di rete può quindi essere eseguita manualmente (IPv4).

5. Il dispositivo si riconnette automaticamente al Lorch Connect Portal?

La configurazione di rete è salvata nel LCG. Nel momento in cui il gateway è acceso, il LCG si connette automaticamente, sulla base delle impostazioni di rete salvate, al Lorch Connect Portal.

6. Come si fa a uscire nuovamente dalla rete o ad assegnare il Lorch Connect Gateway a un nuovo account?

Il gateway può essere resettato sull'impostazione di fabbrica mediante una combinazione di tasti. In questo modo vengono resettate sia le impostazioni di rete che l'attribuzione dell'account. Con l'ausilio della App Lorch Connect Gateway il gateway può essere assegnato a un nuovo account.

7. Quali impostazioni del firewall devo eseguire nella mia rete?

Per la trasmissione dei dati nel portale è necessaria la porta 8883. Per il servizio aggiornamenti è necessaria la porta 80.

8. Cosa succede se il dispositivo si guasta o viene rubato, in questo caso posso interrompere la connessione dall'esterno?

Sì, l'accesso al Lorch Connect Portal può essere bloccato per determinati gateway.

9. In quali paesi è possibile usare Lorch Connect e come posso accedere ai miei dati dal Lorch **Connect Gateway?** 

Il Lorch Connect Gateway è omologato per il mercato europeo, per l'Australia e per la Nuova Zelanda. Il portale Lorch Connect è accessibile da qualunque luogo e da tutti i comuni browser. Nel suo account confluiscono tutte le informazioni dei gateway per cui è stato eseguito l'accoppiamento. L'account Lorch Connect può essere creato in connect.lorch.eu.

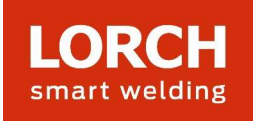

10. Vi sono dei requisiti minimi per la connessione Internet (LAN / WLAN) e quale standard WLAN si usa?

Per la trasmissione dei dati di saldatura è necessaria una connessione >100kBit/s. Per gli aggiornamenti è necessaria una connessione da >500kBit/s.

WLAN: può essere usata una connessione a 2,4 GHz con gli standard B, G, N, o una a 5 GHz con lo standard AC.

LAN: velocità Ethernet 10/100 MBit/s.

11. Posso usare il Lorch Connect Gateway anche senza accesso alla rete esistente?

Grazie alla capacità di memoria offline del gateway i giunti saldati possono essere registrati per un massimo di 30 giorni. L'importante è, a questo riguardo, soltanto che per il gateway sia già stato eseguito l'accoppiamento con un account del cliente. Tuttavia si raccomanda una connessione permanente del gateway, poiché senza connessione le comunicazioni tra il portale e il gateway non possono aver luogo e le analisi non possono essere aggiornate nel portale.

12. Posso collegare un gateway a diverse saldatrici?

Per l'assegnazione dei dati di saldatura a una saldatrice quel che conta è sempre il numero di serie della saldatrice stessa. Per le macchine delle serie S, MicorMIG e MicorMIG Pulse tale numero è trasmesso in automatico mediante il CAN bus. Per le altre serie, tale numero deve invece essere inserito manualmente. Se questo gateway è quindi collegato con un'altra saldatrice, il numero di serie deve essere reimmesso manualmente.

13. Quale protocollo è usato per la comunicazione e com'è protetta la connessione?

Per la trasmissione dati tra il LCG e il portale si usa il protocollo di messaggistica MQTT. Tutti i dati sono crittografati mediante TLS. L'identità del gateway è protetta mediante una coppia di chiavi pubblica/privata. La chiave privata rimane nel componente di sicurezza del dispositivo.

14. Cosa occorre tener presente se nella mia rete è configurato un filtro IP o MAC?

Se si usa il filtro IP, per il gateway deve essere assegnato un indirizzo IP statico. Tale indirizzo IP deve essere prima approvato dall'IT.

Per gli indirizzi IP statici è necessaria una configurazione di rete manuale senza DHCP. Se si usa il filtro MAC, il gateway può essere connesso alla rete come di consueto mediante DHCP. Prima però l'indirizzo MAC del gateway deve essere registrato dall'IT.

15. Come sono protetti i dati dei clienti in Lorch Connect?

All'interno di Lorch Connect tutti i dati sono trattati in conformità a tutti gli standard di sicurezza necessari (ISO 27001, ISO 27017, ISO 27018, SOC 1/2/3, PCI DSS e CSA STAR). I centri di calcolo nell'UE usati per Lorch Connect sono soggetti alle più rigorose direttive europee sulla protezione dei dati. Per la sicurezza dei dati dei clienti, nella scelta del provider dei servizi cloud la priorità è stata data alla massima competenza nella sicurezza dei dati.

16. Chi posso contattare in caso di problemi?

Per qualsiasi domanda sulle funzioni del portale o sulla procedura di accoppiamento può contattare il rivenditore competente o eventualmente il vostro referente Lorch.

Per qualunque problema relativo al login o all'accessibilità si rivolga al numero dell'assistenza indicato nel portale.

## Altre informazioni

www.lorch.eu

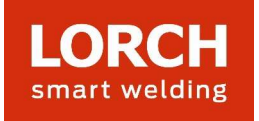